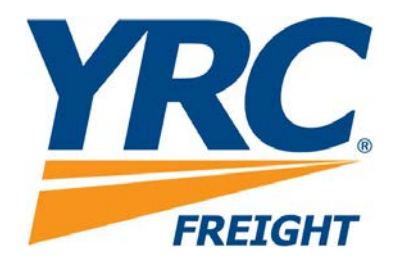

# **Pickup Request Web Service Implementation Guide Version 3.00**

**Revised: 07/14/2017**

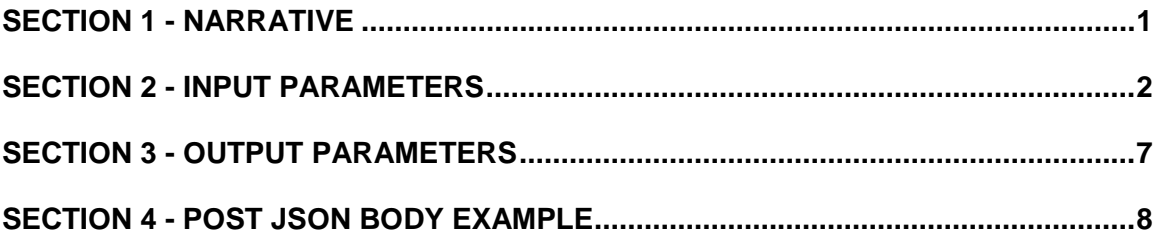

#### <span id="page-2-0"></span>**Section 1 - Narrative**

The Pickup Request web service is a means by which a customer can request a pickup.

The service utilizes the same my.yrc.com secure pickup application. This requires the user to be registered with my.yrc.com and to provide a username and password in the request body.

#### **Production**

<https://api.yrc.com/node/api/pickup>

#### **Test**

<https://apitest.yrc.com/node/api/pickup>

If valid, YRC's host server will reply with a JSON response containing the pickup number(s), master pickup number (when applicable), weather impact and if the pickup location is a direct or a non-direct point.

#### <span id="page-3-0"></span>**Section 2 - Input Parameters**

The following parameters may be included in posts to YRC's secure pickup application. **Required Fields are highlighted. Fields with an asterisk "\*" are required when submitting a Certified Pickup request.**

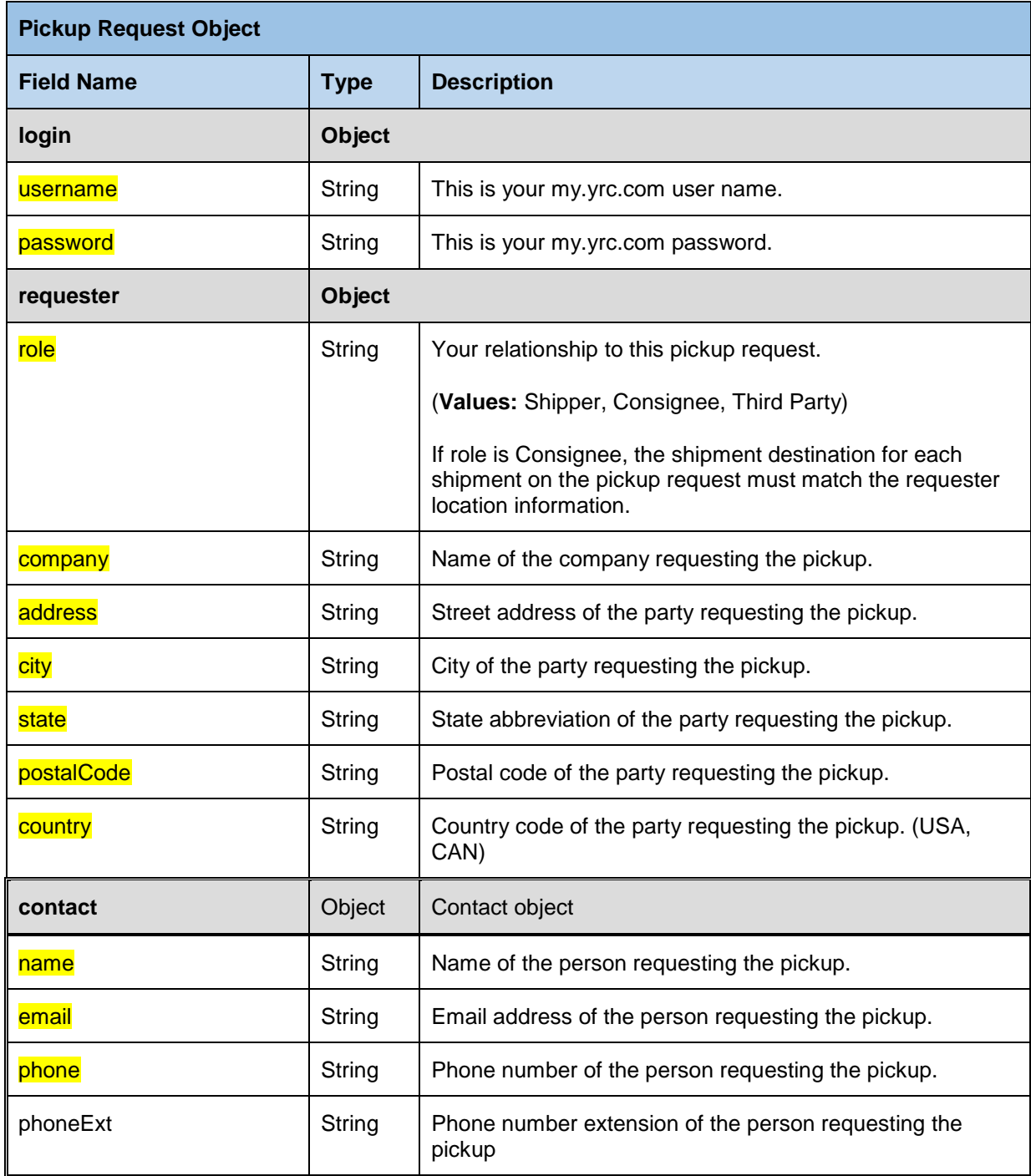

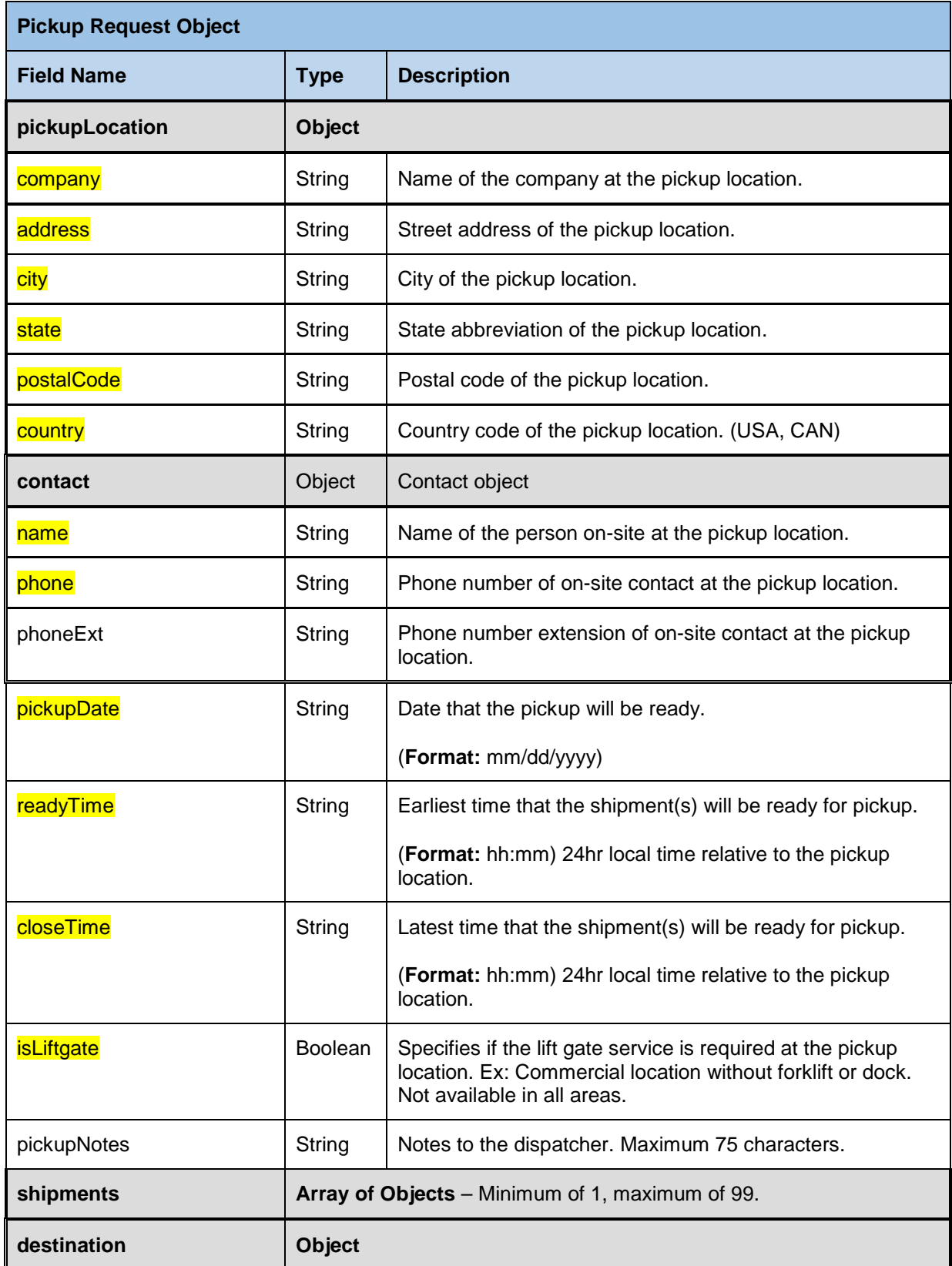

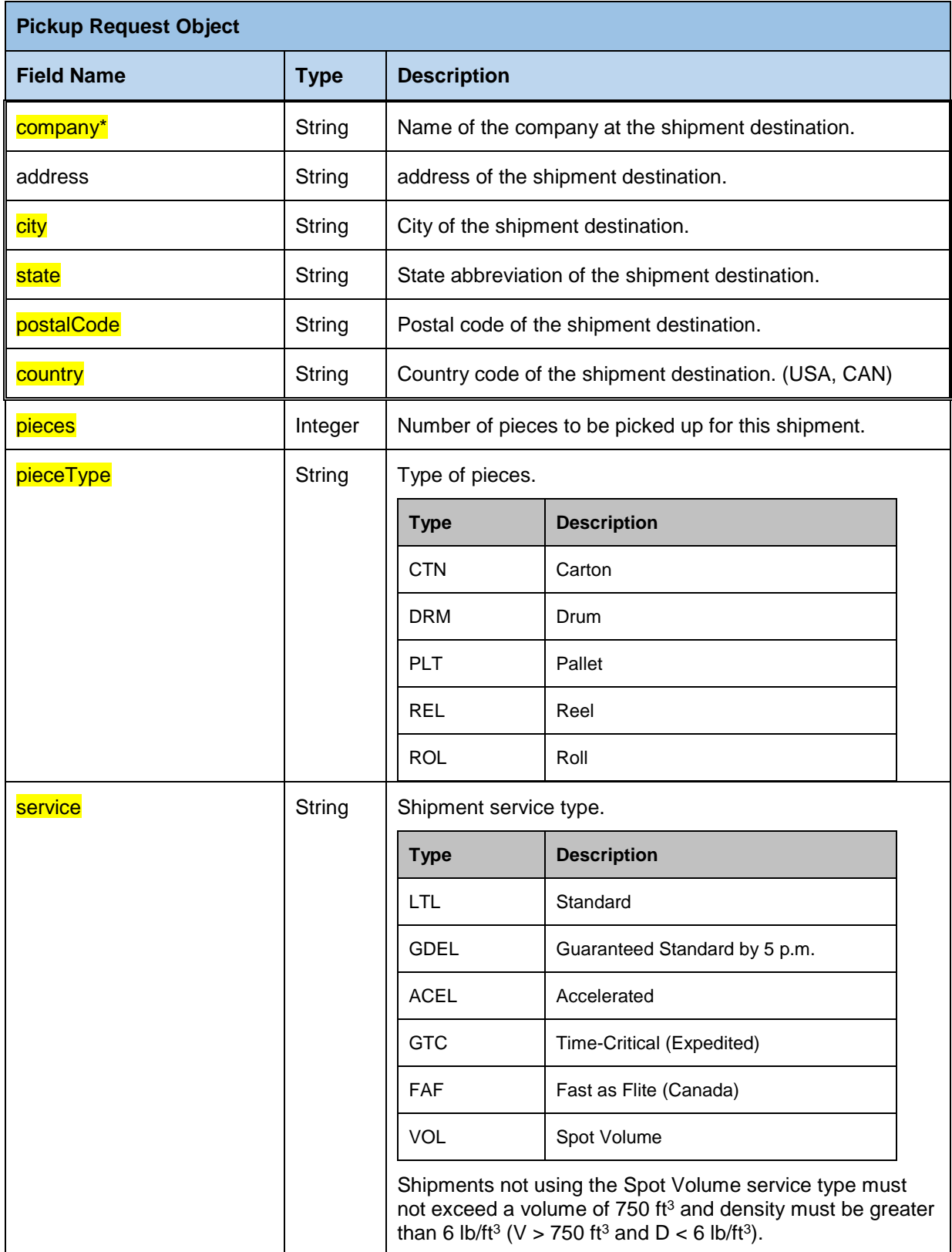

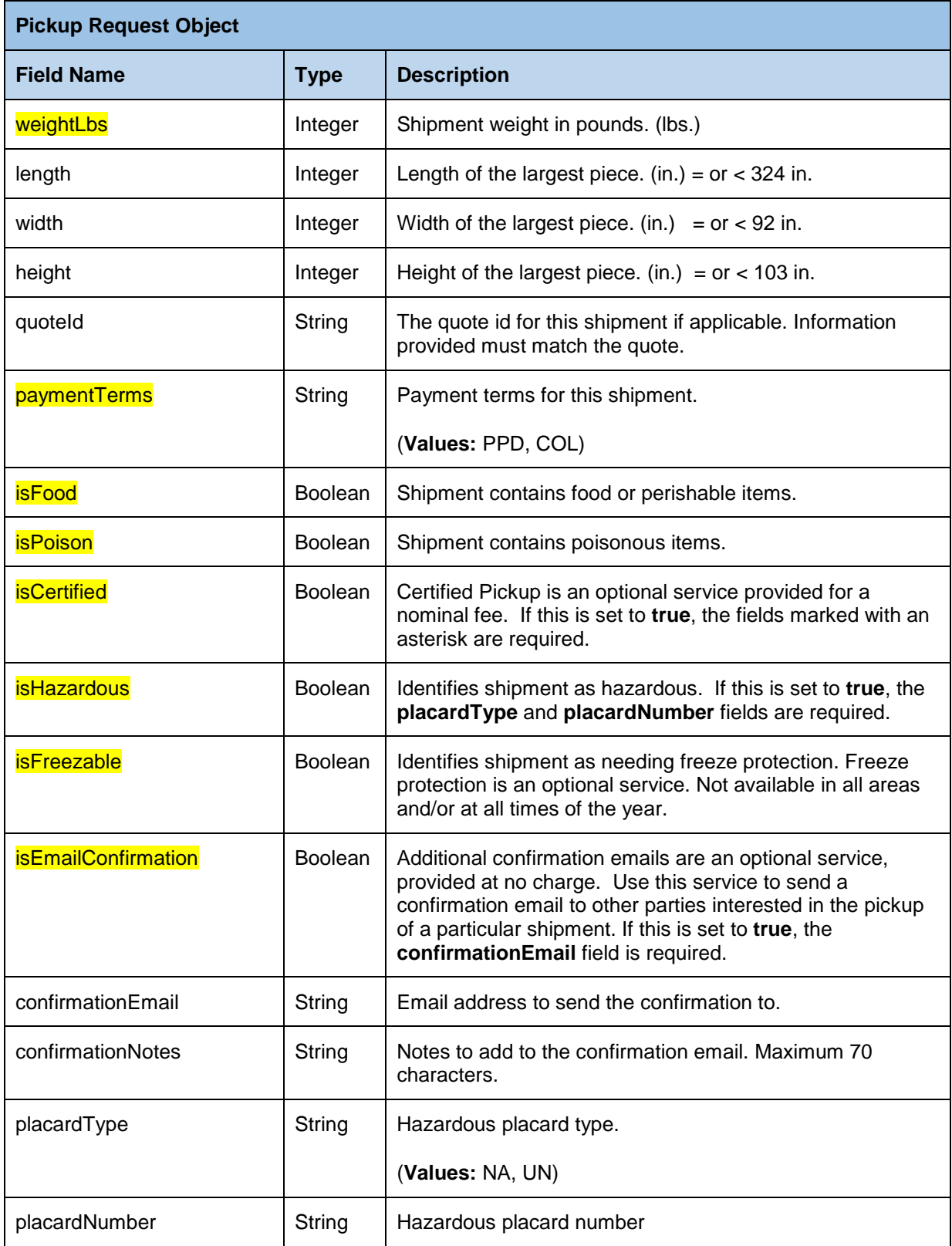

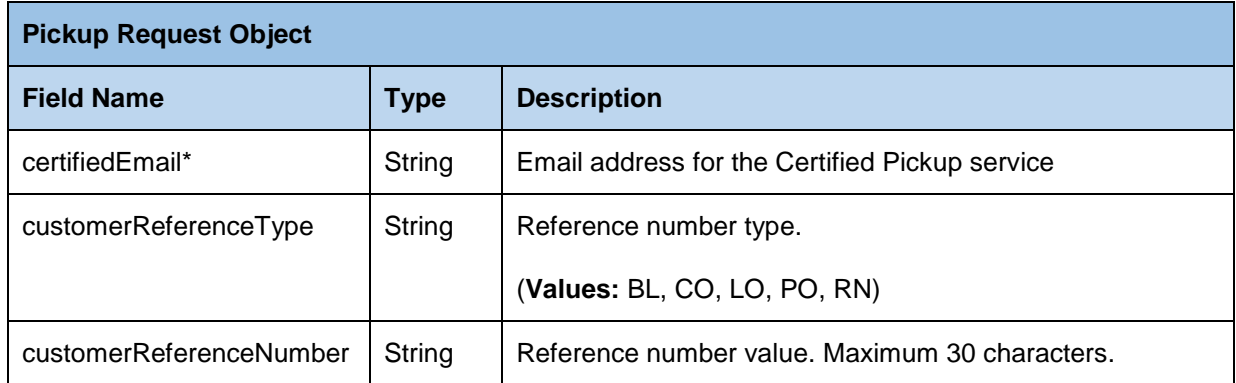

# <span id="page-8-0"></span>**Section 3 - Output Parameters**

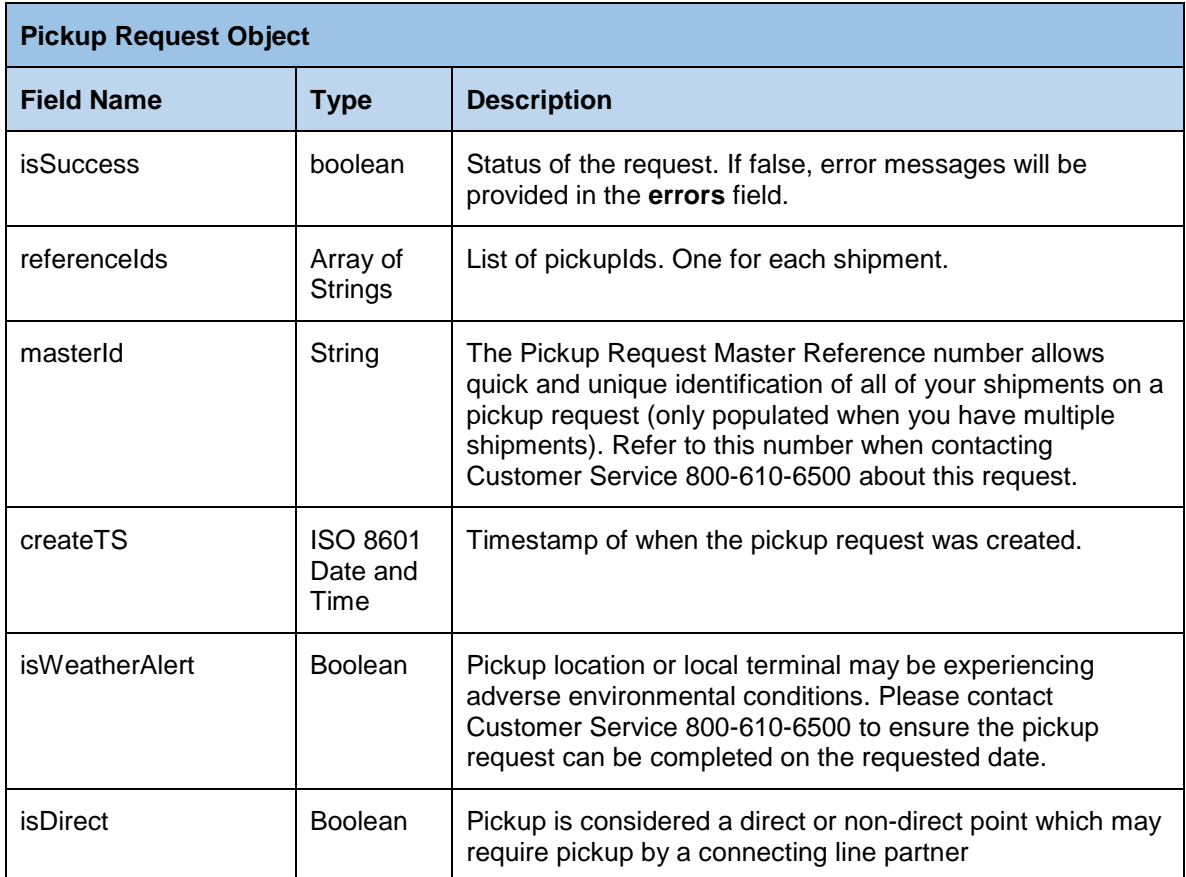

#### <span id="page-9-0"></span>**Section 4 – POST JSON Body Example**

This section documents an example of a POST request and response for **Secure Pickup**.

REQUEST:

**{**

```
"login": {
         "username": "******",
         "password": "******"
},
"requester": {
         "role": "Shipper",
         "company": "Test Enterprises",
         "address": "123 Main St",
         "city": "Overland Park",
         "state": "KS",
         "postalCode": "66213",
         "country": "USA",
         "contact": {
                   "name": "Test",
                   "email": "test@test.com",
                   "phone": "913-888-1234",
                   "phoneExt": "5021"
         }
},
"pickupLocation": {
         "company": "Test Inc",
         "address": "123 Apple St",
         "city": "Akron",
         "state": "OH",
         "postalCode": "44310",
         "country": "USA",
         "contact": {
                   "name": "Test",
                   "phone": "330-111-4000",
                   "phoneExt": ""
         }
},
"pickupDate": "07/25/2017",
"readyTime": "08:00",
"closeTime": "23:00",
"isLiftgate": false,
"pickupNotes": "TEST DO NOT PICKUP ",
"shipments": [
         {
                   "destination": {
                             "company": "Test Inc",
                             "address": "123 Main",
                             "city": "Beverly Hills",
                             "state": "CA",
                             "postalCode": "90210",
                             "country": "USA"
                   },
                   "pieces": 10,
                   "pieceType": "PLT",
                   "weightLbs": 100,
                   "length": 48,
                   "width": 48,
                   "height": 48,
                   "service": "LTL",
                   "quoteId": "",
                   "paymentTerms": "PPD",
                   "isFood": true,
                   "isPoison": false,
```
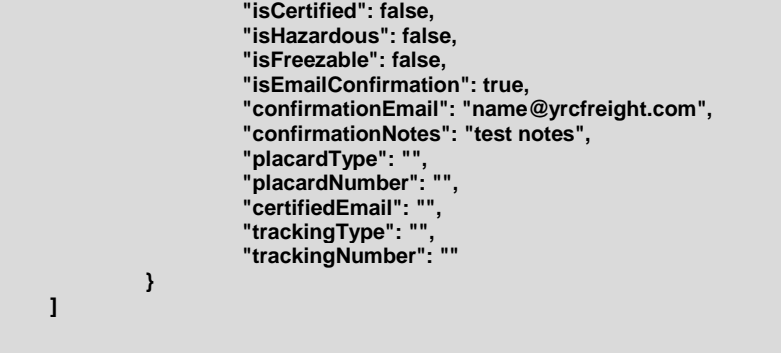

**}**

#### RESPONSE:

**{**

**}**

**"isSuccess": true, "referenceIds": [ "87380070" ], "createTS": "2017-07-14T11:58:06-05:00", "isWeatherAlert": false, "isDirect": true**